**Email As Attachment For SharePoint Полная версия Activation Code Скачать [Mac/Win]**

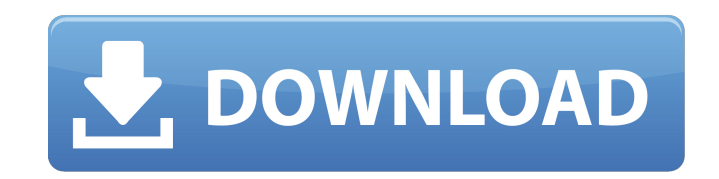

## **Email As Attachment For SharePoint Crack+ With Keygen Free Download [Mac/Win] [Latest]**

Отправка файлов в виде вложений или архивов, загрузка файлов в виде архивов В первом сценарии электронная почта как вложение запускает Outlook, создает новую почту и прикрепляет указанные вами файлы. Простой в установке и почта как вложение» отличается простым интерфейсом и практичными опциями для отправки нескольких файлов в виде вложений прямо из библиотеки SharePoint. Отправка файлов в виде вложений или архивов, загрузка файлов в виде а как вложений можно отправлять файлы в виде вложений или делать их архивами непосредственно из библиотеки SharePoint. Название решения: Электронная почта как вложение для SharePoint Поставщик решения: электронная почта Дат почта как вложение для SharePoint Free: Да Сайткор: Нет Перспективы 2013/2016: Да Ява: нет Надстройка Outlook: Да Электронная почта в качестве вложения для загрузки: Да Электронная почта как вложение: Да Электронная почта способ: Да Электронная почта как вложение для поддержки SharePoint: Да Электронная почта как вложение для SharePoint Стоимость: бесплатно Электронная почта как вложение для лицензии SharePoint: бесплатно Установить электр установить с веб-сайта Электронная почта как вложение для версии SharePoint: 1.1.3 Электронная почта как вложение для официальной ссылки SharePoint: Добавлено 3 новые функции: 1. Автоматический импорт всех элементов библи определенные столбцы из импорта 3. возможность загрузить файл в OneDrive, если элемент уже есть в библиотеке Это хороший плагин для облачного резервного копирования, который можно использовать с SharePoint 2016. Он очень тестах не было проблем с получением файлов из библиотеки SharePoint и их импортом в OneDrive. Вы можете указать несколько мест, в которые экспортируются файлы, и программа предлагает несколько параметров по умолчанию, кот находятся в OneDrive, к ним можно получить доступ из файловой системы, а также напрямую из OneDrive из любого браузера. OneDrive Cloud Backup для SharePoint Oписание: OneDrive Cloud Backup для SharePoint Oписание: An Shar Настраиваемый URL-адрес для каждой библиотеки, сайта и представления. 3. Настраиваемое расположение файлов для резервного копирования 4. Автоматический импорт всех элементов библиотеки в OneDrive. 5. возможность исключить

«Самый простой способ отправить вложения по электронной почте» «Отправлять файлы в виде архивов (те же функции, что и у встроенного вложения файлов)» "Отправлять файлы как архивы и загружать их как архивы" «Отправлять фай «Работа с SharePoint 2016 и Office 365» "Поддержка списков с более чем 10 000 элементов" "Отправляет вложения из списков" "Автоматически отправляет электронное письмо с вложением получателю" "Доставляет копию вложения в п электронные письма в формате HTML" "Поддерживает вложения из архивов .zip, .rar, .gz и .7z" "Поддерживает управление версиями" "Поддерживает отправку файлов из библиотек документов" «Простота установки и настройки» Что но отправкой файлов вложений при отправке вложений электронной почтыJohannes Laun. Йоханнес Лаун (флоруит 1386-1389) был датским дворянином. Он был камергером датского короля Хокона IV, зятем короля Вальдемара IV, и известен мужем дочери короля Ингеборг. В 1379 году он купил недвижимость в Вордингборге, но потерял собственность и район в 14 веке. использованная литература Эта статья изначально была переведена с датской Википедии. Категория: Да убийств Категория:Жертвы средневековых убийств Категория:Год рождения отсутствует Категория:Год смерти пропал без вестиВ статье, опубликованной в среду в Washington Post, репортер New York Times Марк Лейбович по-новому вз Белом доме в ночь на инаугурацию. Лейбович утверждает, что попытка Мелании Трамп сохранить образ типичной американки из рабочего класса затмила это большое событие. И большим событием стала Мишель Обама, которой Лейбович п Белом доме во время правления Трампа. «Она вошла в комнату, уже подготовив рассказ о запуске президентства Трампа», — пишет репортер, лауреат Пулитцеровской премии. «Ее новая история должна была стать немного сложнее, пот Овальном кабинете будет 1709e42c4c

#### **Email As Attachment For SharePoint Crack+ Activation**

### **Email As Attachment For SharePoint Crack + [Win/Mac]**

Электронная почта как вложение — это инструмент с простым интерфейсом и практичными опциями для отправки нескольких файлов в виде вложений прямо из библиотеки SharePoint. Программа работает с SharePoint 2016,. Он быстро у усилиями с вашей стороны и хорошо сочетается с SharePoint с точки зрения внешнего вида. Отправляйте файлы в виде вложений в SharePoint с помощью этого подключаемого модуля Поскольку электронная почта как вложение разработ файлов в локальную файловую систему, чтобы иметь возможность прикреплять их к электронным письмам, она создает кнопки на ленточной панели, чтобы сделать это за пару щелчков мыши. Там есть важные функции: отправка файлов в скачивание элементов в виде архивов. В первом сценарии электронная почта как вложение запускает Outlook, создает новую почту и прикрепляет указанные вами файлы. Отправка файлов в виде вложений или архивов, загрузка файлов сжимает файлы перед прикреплением, что удобно для уменьшения размера файла (при необходимости обхода ограничения на передачу электронной почты), а также для группировки нескольких файлов в один архив. В последнем случае он скачивает его на ваш компьютер. Что касается настроек, вы можете отключить функции электронной почты для любого списка и скрыть функции электронной почты как вложения в представлении списка и меню ленты (например, «Отправ вложение»). Простой в использовании и практичный плагин для SharePoint Плагин поддерживает несколько языков интерфейса. Во время оценки у нас не было проблем с совместимостью с SharePoint 2016. Принимая все во внимание, э предоставляет пользователям простое решение для отправки большого количества файлов в виде вложений прямо из библиотеки SharePoint. Он имеет интуитивно понятные параметры, с которыми любой может быстро разобраться. ... ск следующую неделю, если собрание будет подтверждено, оно будет отображаться в календаре с указанием времени и места. Если собрание отменено или заканчивается раньше, оно не будет отображаться в календаре. Календарь будет до календарем после завершения собрания, что избавит всех от необходимости снова искать событие в других календарях. Приложение будет иметь... ...запись позиции для каждого клиента, каждая позиция может быть связана с одним и способ отображения элементов в календаре (в моем приложении) в соответствии с их типом обслуживания. Я думал о создании поля в своей служебной записи, которое ссылается на типы служб, но кажется немного громоздким обновлят

\* Отправка файлов в виде вложений или архивов \* Сжимайте файлы, прежде чем прикреплять их к электронным письмам \* Скачать файлы в виде архивов \* Выберите, как отображать элементы в виде списка \* Откройте Microsoft Outlook электронной почте. \* Автоматически архивировать элементы в вашей библиотеке \* Скрыть плагин в списке или удалить его полностью Ознакомьтесь с полной версией подключаемого модуля SharePoint с бесплатной 30-дневной пробной меня, вы пытались понять, как снова ускорить свои маркетинговые усилия. У вас есть новый бренд, новая целевая аудитория, и вы хотите, чтобы ваша команда по продажам была лучше знакома с вашими продуктами, но вы не знаете, маркетинговых рабочих процессов, чтобы вы могли снова сосредоточиться на своем бизнесе и повысить рентабельность инвестиций. Вот почему я даю вам исчерпывающее руководство, чтобы дать толчок вашим маркетинговым усилиям в 2 инструкции о том, как заставить их работать на вас. В качестве дополнительного бонуса я также включил ссылки на мои любимые инструменты, которые помогут вам начать работу. Все, что вам нужно сделать, это подписаться на мою всем необходимым инструментам и ресурсам. Получите руководство по маркетингу инструментов SEO для малого бизнеса Издание 2017 г. 038 Если вам поручили управлять большой и важной маркетинговой кампанией по электронной почте и разобраться с ним? Я часто оказываюсь в такой ситуации, особенно когда новинка кажется неаутентичной, оторванной или какой-то другой странной. Поэтому я вернулся к основам и дал несколько простых советов, чтобы ваш конте привлекал внимание. Это простое правило, которому нужно следовать, независимо от сложности темы. Вот самая большая проблема: как написать отличный, привлекательный текст электронной почты. Это может быть сложно. Ваша цель том, что с этим вы сами по себе. Вы должны сделать трудно

### **What's New In Email As Attachment For SharePoint?**

# **System Requirements For Email As Attachment For SharePoint:**

Поддерживаемая ОС: Microsoft Windows 10 (64-разрядная версия) Версия Microsoft Windows 10 (64-разрядная): версия 1709, обновление 1809. GPU: 4 ГБ или более системной памяти 4 ГБ или более системной памяти 4 Истомной памят (64-разрядная версия): Пакет обновления 1 Минимум с пакетом обновления 1: ОС: Windows 8.1 (64-разрядная версия) Windows 8.1 (64-разрядная версия): Пакет обновления 1 Пакет обновления 1 минимум: ОС:

Related links: